Técnico em Eletrônica

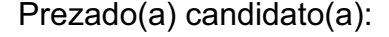

Assine e coloque seu número de inscrição no quadro abaixo. Preencha, com traços firmes, o espaço reservado a cada opção na folha de resposta.

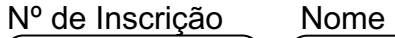

# **PROVA DE CONHECIMENTOS ESPECÍFICOS – CÓD. 15**

# **QUESTÃO 1:**

"É um amplificador que o ponto de operação e o sinal de entrada são tais que a corrente no circuito de saída flui (circula) durante todo tempo. Esse amplificador opera, essencialmente, sobre uma posição linear da sua característica." Essa definição melhor se aplica a um amplificador:

- a) Classe A
- b) Classe B
- c) Classe C
- d) Classe AB

#### **QUESTÃO 2:**

Em um tiristor, vamos encontrar certamente:

- a) uma junção diretamente polarizada.
- b) duas junções, uma direta e a outra inversamente polarizadas.
- c) três junções e um gatilho de disparo.
- d) quatro junções e um gatilho de disparo.

#### **QUESTÃO 3:**

Para que um transistor funcione adequadamente, com características de amplificador, ele deve apresentar:

- a) uma junção inversamente polarizada.
- b) duas junções, ambas diretamente polarizadas.
- c) duas junções, ambas inversamente polarizadas.
- d) duas junções, uma direta e a outra inversamente polarizadas.

#### **QUESTÃO 4:**

O termo FET significa:

- a) Função de entrada transistorizada.
- b) Transistor de efeito de campo.
- c) Transistor de efeito de função.
- d) Função de entrada e transferência.

# **QUESTÃO 5:**

São características de um amplificador operacional ideal, **EXCETO**:

- a) Resistência de entrada Ri =  $\infty$ .
- b) Resistência de saída Ro = 0.
- c) Ganho de tensão Av = - $\infty$ .
- d) Largura de banda =  $0$ .

#### **QUESTÃO 6:**

Em eletrônica digital, via de regra, trabalhamos com a base:

- a) 2.
- b)  $4.$
- c) 8.
- d) 10.

#### **QUESTÃO 7:**

O número 1001, escrito no sistema binário, tem como correspondente na base 10 o número:

- a) 1001
- b) 9
- c) 8
- d) 10

#### **QUESTÃO 8:**

Com a elevação da temperatura de operação de um semicondutor, é **COR-RETO** afirmar que:

- a) cria-se uma barreira de potencial devido ao incremento da corrente de polarização.
- b) aumenta-se a resistência elétrica, devido ao incremento da agitação molecular.
- c) reduz-se a resistência elétrica, devido ao aumento de elétrons livres no semicondutor.
- d) perde-se ganho de potência, devido ao incremento do efeito joule.

#### **QUESTÃO 9:**

Em lógica binária, a soma dos números 1101 + 101 vale:

- a) 10001
- b) 11010
- c) 10101
- d) 10010

#### **QUESTÃO 10:**

 "Diodos projetados com capacidades adequadas de dissipação de potência para operar na região de ruptura podem ser empregados como dispositivos de tensão constante, tensão de referência ou reguladores de tensão." Tais diodos são conhecidos como:

- a) Zener
- b) FET
- c) SCR
- d) TRIAC

#### **QUESTÃO 11:**

Foram desenvolvidas técnicas básicas para a construção de diodos, transistores e outros dispositivos semicondutores; conseqüentemente, tais dispositivos podem ser classificados nos tipos abaixo, **EXCETO**:

- a) Tipo Liga.
- b) Tipo Difusão.
- c) Tipo Saturação.
- d) Tipo Crescimento.

#### **QUESTÃO 12:**

Se lembrarmos que A e B podem assumir somente o valor 0 ou 1, são identidades Booleanas todas as equações abaixo, **EXCETO**:

- a)  $A + B = B + A$
- b)  $A + A = A$
- c)  $A + 1 = A$
- d)  $A + 0 = A$

#### **QUESTÃO 13:**

São vantagens da tecnologia de circuitos integrados quando comparadas com componentes discretos interconectados por técnicas convencionais, **EXCETO**:

- a) Baixo custo.
- b) Tamanho reduzido.
- c) Melhor desempenho.
- d) Baixa confiabilidade.

#### **QUESTÃO 14:**

Quando um transistor opera na região de saturação ou de corte, pode-se afirmar que o mesmo está funcionando como:

- a) Chave.
- b) Fonte de tensão.
- c) Fonte de corrente.
- d) Divisor de tensão.

#### **QUESTÃO 15:**

"Uma característica extremamente importante da excitação por captura de é que o comão será absorvido a menos que sua energia corresponda exatamente à diferença de energia entre dois níveis estacionários do átomo com o qual ele colide." O termo que melhor completa o enunciado dado é:

- a) Átomo.
- b) Fóton.
- c) Próton.
- d) Lepton.

#### **QUESTÃO 16:**

O retificador controlado a silício é:

- a) Triac.
- b) Diodo.
- c) Válvula.
- d) SCR.

# **QUESTÃO 17:**

A tensão mínima para disparar um SCR é:

- a) 0,7 V
- b) 1,0 V
- c) 0,24 V
- d) 5,0 V

#### **QUESTÃO 18:**

Uma substância cuja largura da banda proibida é relativamente pequena (aproximadamente 1 e V ) é chamada:

- a) Metal.
- b) Semicondutor.
- c) Isolante
- d) Condutor.

# **QUESTÃO 19:**

São propriedades elétricas do Ge e do Si, **EXCETO**:

- a) Condutividade.
- b) Concentração intrínseca.
- c) Mobilidade.
- d) Pureza do cristal.

### **QUESTÃO 20:**

São características de um amplificador operacional, **EXCETO**:

- a) Tensão de compensação de entrada.
- b) Corrente de polarização da entrada.
- c) Corrente de compensação da entrada.
- d) Resistências da base iguais.

# **PROVA DE LEGISLAÇÃO DE TRANSPORTE E TRÂNSITO – CÓD. 20**

#### **Todas as questões são relacionadas com o Código de Trânsito Brasileiro (Lei n.º 9.503, de 23-9-97, com as alterações posteriores).**

# **QUESTÃO 21:**

Segundo consta das Disposições Preliminares do citado Código, considera-se **trânsito** a utilização das vias por pessoas, veículos e animais, isolados ou em grupos, conduzidos ou não, para os fins de:

- a) circulação e operação de carga ou descarga, apenas.
- b) circulação, apenas.
- c) circulação, parada, estacionamento e operação de carga ou descarga.
- d) circulação e estacionamento, apenas.

#### **QUESTÃO 22:**

Nos termos do Código de Trânsito Brasileiro, incluem-se entre as vias terrestres, **EXCETO**:

- a) ruas, avenidas.
- b) rodovias.
- c) logradouros, caminhos.
- d) praias não abertas à circulação pública.

#### **QUESTÃO 23:**

As disposições do Código de Trânsito Brasileiro são aplicáveis:

- a) apenas aos proprietários e aos condutores dos veículos nacionais ou estrangeiros.
- b) a qualquer veículo, aos proprietários e aos condutores dos veículos nacionais ou estrangeiros e às pessoas nele expressamente mencionadas.
- c) apenas aos motoristas habilitados.
- d) apenas aos veículos e aos respectivos proprietários.

#### **QUESTÃO 24:**

Incluem-se entre os órgãos que compõem o Sistema Nacional de Trânsito, **EXCETO**:

- a) Conselho Nacional de Segurança Pública CONASP.
- b) Conselho Nacional de Trânsito CONTRAN.
- c) Conselhos Estaduais de Trânsito CETRAN.
- d) Conselho de Trânsito do Distrito Federal CONTRANDIFE.

#### **QUESTÃO 25:**

São atribuições do Conselho Nacional de Trânsito – CONTRAN, **EXCETO**:

- a) coordenar os órgãos do Sistema Nacional de Trânsito, objetivando a integração de suas atividades.
- b) dirimir conflitos sobre circunscrição e competência de trânsito no âmbito dos Municípios.
- c) aprovar os dispositivos de sinalização e os dispositivos e equipamentos de trânsito.
- d) estabelecer as diretrizes da Política Nacional de Trânsito.

#### **QUESTÃO 26:**

Compete aos órgãos ou entidades executivos de trânsito dos Estados e do Distrito Federal, no âmbito de sua circunscrição, **EXCETO**:

- a) licenciar veículos, expedindo o Certificado de Registro e o Licenciamento Anual, mediante delegação do órgão federal competente.
- b) estabelecer, em conjunto com as Polícias Militares, as diretrizes para o policiamento ostensivo de trânsito.
- c) realizar, fiscalizar e controlar o processo de formação, aperfeiçoamento, reciclagem e suspensão de condutores.
- d) implantar, manter e operar sistema de estacionamento rotativo pago nas vias.

# **QUESTÃO 27:**

Com base nas normas gerais de circulação e conduta, é correto afirmar, **EXCETO**:

- a) A circulação far-se-á pelo lado direito da via, admitindo-se as exceções devidamente sinalizadas.
- b) O condutor não poderá efetuar ultrapassagem nas interseções e suas proximidades.
- c) A operação de carga ou descarga não é considerada estacionamento.
- d) Nas vias não iluminadas, o condutor deve usar luz alta, exceto ao cruzar com outro veículo ou ao segui-lo.

# **QUESTÃO 28:**

Quando veículos, transitando por fluxos que se cruzem, se aproximarem de local não sinalizado, terão preferência de passagem, **EXCETO**:

- a) no caso de apenas um fluxo ser proveniente de rodovia, aquele que estiver circulando por ela.
- b) no caso de rotatória, aquele que estiver circulando por ela.
- c) em outros casos que não os mencionados nas alternativas **a** e **b**, aquele que vier pela direita do condutor.
- d) no caso de mais de um fluxo ser proveniente de rodovia, aquele que vier pela esquerda do condutor.

#### **QUESTÃO 29:**

É **INCORRETO** afirmar que os veículos destinados a socorro de incêndio e salvamento, os de polícia, os de fiscalização e operação de trânsito e as ambulâncias:

- a) gozam de livre circulação, estacionamento e parada quando em serviço de urgência e devidamente identificados por dispositivos regulamentares de alarme sonoro e iluminação vermelha intermitente.
- b) devem utilizar, independentemente da efetiva prestação de serviço de urgência, dispositivos de alarme sonoro e de iluminação vermelha intermitente.
- c) têm sua proximidade anunciada pelos dispositivos acionados, caso em que todos os condutores devem deixar livre a passagem pela faixa da esquerda, indo para a direita da via e parando, se necessário.
- d) têm prioridade de passagem, devendo circular, na via e no cruzamento, com velocidade reduzida e com os devidos cuidados de segurança, observadas as demais normas do Código de Trânsito Brasileiro.

### **QUESTÃO 30:**

O condutor, ao perceber que outro que o segue tem o propósito de ultrapassálo, deverá, se estiver circulando pela faixa da esquerda:

- a) manter-se na faixa pela qual está circulando, sem acelerar a marcha.
- b) deslocar-se para a faixa da direita, acelerando a marcha.
- c) deslocar-se para a faixa da direita, sem acelerar a marcha.
- d) manter-se na faixa pela qual está circulando, acelerando a marcha.

# **QUESTÃO 31:**

Será utilizado farol de luz baixa no veículo nas seguintes hipóteses, **EXCETO**:

- a) durante a noite.
- b) durante o dia, nos túneis providos de iluminação pública.
- c) durante o dia e a noite, no caso dos ciclos motorizados e dos veículos de transporte coletivo regular de passageiros, estes circulando em faixas próprias a eles destinadas.
- d) durante o dia ou a noite, em imobilizações ou situações de emergência.

# **QUESTÃO 32:**

Onde não existir sinalização regulamentadora, a velocidade máxima, nas vias urbanas, será a indicada nas alternativas abaixo, **EXCETO**:

- a) oitenta quilômetros por hora, nas vias de trânsito rápido.
- b) sessenta quilômetros por hora, nas vias arteriais.
- c) quarenta quilômetros por hora, nas vias coletoras.
- d) vinte quilômetros por hora, nas vias locais.

# **QUESTÃO 33:**

Nas vias rurais, quando não houver acostamento ou quando não for possível a utilização dele, a circulação de pedestres, na pista de rolamento, será feita nas seguintes condições, **EXCETO**:

- a) com prioridade sobre os veículos.
- b) na própria faixa de trânsito.
- c) em fila única.
- d) em sentido contrário ao do deslocamento de veículos.

### **QUESTÃO 34:**

No que se refere à circulação de pedestres na pista de rolamento, serão observadas as seguintes disposições, **EXCETO**:

- a) Nas interseções e em suas proximidades, onde não existam faixas de travessia, os pedestres devem atravessar a via na continuação da calçada.
- b) Onde não houver faixa ou passagem, o cruzamento da via deverá ser feito em sentido perpendicular ao de seu eixo.
- c) Os pedestres terão prioridade de passagem mesmo que não tenham iniciado a travessia e haja mudança do semáforo liberando a passagem dos veículos.
- d) Os pedestres deverão utilizar as faixas ou passagens a eles destinadas, sempre que estas existirem numa distância de até cinqüenta metros deles.

# **QUESTÃO 35:**

O direito de solicitar aos órgãos ou entidades do Sistema Nacional de Trânsito sinalização, fiscalização e implantação de equipamentos de segurança, bem como de sugerir alterações em normas relativas a trânsito, é assegurado:

- a) apenas a agentes públicos.
- b) apenas a entidades públicas.
- c) apenas a autoridades de trânsito.
- d) a todo cidadão ou entidade civil.

#### **QUESTÃO 36:**

Constitui infração gravíssima, punível com multa (cinco vezes) e apreensão do veículo:

- a) Dirigir veículo com Carteira Nacional de Habilitação ou Permissão para Dirigir cassada ou com suspensão do direito de dirigir.
- b) Deixar o condutor ou passageiro de usar o cinto de segurança.
- c) Dirigir sem atenção ou sem os cuidados indispensáveis à segurança.
- d) Atirar do veículo ou abandonar na via objetos ou substâncias.

# **QUESTÃO 37:**

**Estacionar o veículo nas esquinas e a menos de cinco metros do bordo do alinhamento da via transversal** é infração de trânsito a respeito da qual assim dispõe o Código de Trânsito Brasileiro:

- a) INFRAÇÃO Média; PENALIDADE Multa; MEDIDA ADMINISTRATIVA – Remoção do veículo.
- b) INFRAÇÃO Leve; PENALIDADE Multa.
- c) INFRAÇÃO Gravíssima; PENALIDADE Multa (três vezes) e suspensão do direito de dirigir; MEDIDA ADMINISTRATIVA – Recolhimento do documento de habilitação.
- d) INFRAÇÃO Grave; PENALIDADE Multa e apreensão do veículo.

# **QUESTÃO 38:**

Considerados os conceitos e definições constantes do Anexo I do Código de Trânsito Brasileiro, assinale a alternativa **INCORRETA**.

- a) **ciclofaixa** parte da pista de rolamento destinada à circulação exclusiva de ciclos, delimitada por sinalização específica.
- b) **conversão**  movimento em ângulo, à esquerda ou à direita, de mudança da direção original do veículo.
- c) **passagem de nível** todo cruzamento de nível entre uma via e uma linha férrea ou trilho de bonde com pista própria.
- d) **via arterial** aquela caracterizada por acessos especiais com trânsito livre, sem interseções em nível, sem acessibilidade direta aos lotes lindeiros e sem travessia de pedestres em nível.

#### **QUESTÃO 39:**

Nos termos do já citado Anexo I, **o obstáculo físico, colocado na pista de rolamento, destinado à ordenação dos fluxos de trânsito em uma interseção**, identifica-se como:

- a) acostamento.
- b) ilha.
- c) bordo da pista.
- d) canteiro central.

#### **QUESTÃO 40:**

Nos termos do mesmo Anexo, a **imobilização do veículo com a finalidade e pelo tempo estritamente necessário para efetuar embarque ou desembarque de passageiros** é identificada como:

- a) estacionamento.
- b) interrupção de marcha.
- c) parada.
- d) manobra.

#### **PROVA DE INTERPRETAÇÃO DE TEXTO – CÓD. 01**

#### **A vida em cliques**

Era uma vidinha monótona sem perspectivas: medíocre emprego numa empresa, as conversas inconseqüentes com os amigos, o trânsito congestionado. Mas aí ele voltava para casa e podia, enfim, viver uma aventura.

 Na Internet, claro. Navegador infatigável, percorrera um território humano desconhecido e às vezes inquietante, até encontrá-la, primeiro em uma sala de bate-papo, depois em mensagens privadas. Conhecia-a apenas por *Solly*  (Solitária?) e pouco sabia de sua vida. Mas eram, sim, almas-irmãs. Partilhavam os mesmos gostos, as mesmas inquietudes, as mesmas secretas aspirações. E ficavam horas trocando mensagens.

 Quem não gostava, naturalmente, era a mulher. Estavam casados havia oito anos, não tinham filhos. Ela também trabalhava, claro – como sustentar uma casa e a Internet , com um emprego só? - e também tinha o seu quinhão de amargura. Que despejava no marido: você fica aí nessa Internet e não dá bola pra mim, não tenho com quem falar. Por isso, quando ela chegava do emprego, lá pelas dez da noite, ele tinha de precipitadamente desligar o computador. Clique: lá se ia a *Solly.* Lá se ia a única pessoa que para ele tinha importância.

 Ah, se pudesse fazer o mesmo com a mulher. Se houvesse um dispositivo eletrônico capaz de fazer as criaturas sumirem... Tudo o que ele teria de fazer era dar um clique, e pronto, a incômoda esposa estaria deletada de sua existência.

 Momentaneamente, claro. Porque a verdade é que não podia viver sem ela. Acostumara-se, pronto, sentia falta dela. De modo que seu dispositivo eletrônico permitira que, quando necessário, ele a acessasse. Seria a vida perfeita.

 Seria? Não. Porque numa dessas vezes a mulher retornaria do ciberespaço com um vírus qualquer. Um vírus que a faria, por exemplo, muito atraente aos olhos do vizinho do lado. Ou seja: um vírus que tornaria a sua vida incompreensível, infernal. Nem tudo, infelizmente, se resolve por cliques.

(Moacyr Scliar, Folha de S. Paulo, Cotidiano, 04/2000)

# **QUESTÃO 41:**

Todas os comentários tecidos sobre o texto são adequados, **EXCETO.**

- a) A narrativa é desenvolvida por narrador-personagem; essa figura, além de contar a história, atua como uma das personagens na trama narrativa.
- b) O narrador define-se como uma figura onisciente. É um ser que conhece tudo sobre as personagens, isto é, através dele somos informados, por exemplo, sobre o estado de espírito das personagens, seus sentimentos, intenções e pensamentos.
- c) A despeito de o texto ser uma crônica literária, pode-se, a partir do que nele é representado, refletir sobre situações que afligem as pessoas na vida cotidiana.
- d) O texto é uma crônica cuja trama narrativa envolve situações e dilemas semelhantes aos que se encontram na vida cotidiana.

# **QUESTÃO 42:**

Assinale alternativa que descreve de forma **INADEQUADA** o modo como o autor trata o assunto ao longo do texto.

- a) Do 1º ao 3º parágrafos, o autor apresenta como se desenvolve a vida de aventura da personagem e como a esposa reage à falta de atenção do marido.
- b) No 5º parágrafo, o narrador revela o sentimento que o marido tem pela esposa. A despeito de uma experiência amorosa, no mundo virtual, a personagem não consegue viver sem a esposa.
- c) No último parágrafo, fica clara a frustração sobre a impossibilidade de que nem tudo na vida pode ser resolvido num passe de mágica, isto é, por cliques.
- d) No último parágrafo, nota-se que se descarta a hipótese de que o feitiço poderia virar contra o feiticeiro, isto é, a esposa, sem a atenção do marido, poderia ser desejada por outros homens.

# **QUESTÃO 43:**

A respeito do texto, **NÃO** é correto afirmar que:

- a) é uma narrativa cujo final ou desfecho não lembra os que se encontram nos contos de fada: *e viveram felizes para sempre*.
- b) É possível inferir que se pode viver uma aventura, mesmo que seja num mundo virtual.
- c) O título "A vida em cliques" é caracteristicamente metafórico, ou seja, sugere a idéia de uma vida feita mediante *passes de mágica*.
- d) é uma narrativa, entrecortada por fatos da vida de um casal, que exprime os grandes sentimentos humanos.

# **QUESTÃO 44:**

Ao longo da narrativa, há passagens que expõem a voz do narrador, através da qual se nota um tom avaliativo. Todas as expressões em negrito concorrem para promover tal efeito, **EXCETO**:

- a) Tudo que ele teria de fazer era dar um clique, **e pronto**, a incômoda esposa estaria deletada.
- b) Quem não gostava, **naturalmente**, era a mulher.
- c) Por isso, quando ela chegava do emprego, lá pelas dez da noite, ele tinha de **precipitadamente** desligar o computador.
- d) Estavam casados havia oito anos, não tinham filhos. Ela também trabalhava, **claro** – **como sustentar uma casa, e a internet com um emprego só?**

# **QUESTÃO 45:**

Leia o trecho abaixo:

Era uma vidinha monótona sem perspectivas: medíocre emprego numa empresa, as conversas inconseqüentes com os amigos, o trânsito congestionado. Mas aí ele voltava para casa e podia, enfim, viver uma aventura.

- I. No trecho, a abertura da narração, verifica-se uma mudança na situação narrada: a vida monótona deixada para trás e o anúncio de uma vida de aventura.
- II. As passagens*,"medíocre emprego numa empresa", "as conversas inconseqüentes com os amigos", "o trânsito congestionado",* descrevem e explicam o que se pode , segundo o autor, tomar como "*uma vidinha monótona sem perspectivas*".
- III. O articulador **Mas** é uma pista lingüística que, estrategicamente, contribui para o leitor perceber que o fluxo da informação, na trama narrativa, será alterado.

A respeito do trecho em exame, é **CORRETO** afirmar que:

- a) apenas o item I está correto.
- b) apenas os itens I e II estão corretos.
- c) apenas o item II está correto.
- d) os itens I, II e III estão corretos.

#### **QUESTÃO 46:**

Sobre o trecho que segue, todas as considerações se apresentam adequadas, **EXCETO**:

Ah, se pudesse fazer o mesmo com a mulher. Se houvesse um dispositivo eletrônico capaz de fazer as criaturas sumirem... Tudo o que ele teria de fazer era dar um clique, e pronto, a incômoda esposa estaria deletada de sua existência.

- a) A voz que se anuncia nesse trecho é a do narrador através da qual se deixa revelar um suposto desejo da personagem (o marido).
- b) A voz que se anuncia no trecho é a do narrador que deixa revelar um suposto desejo que ele próprio gostaria de que fosse realizado pela personagem (o marido).
- c) A expressão "**e pronto**" encarna um sentido equivalente ao de "resolvido o suposto problema", o qual é assim descrito: a incômoda esposa estaria deletada de sua existência.
- d) As formas verbais se **pudesse fazer** o mesmo com a mulher; se **houvesse** um dispositivo eletrônico – exprimem um fato hipotético e irreal que se definem como condições para efetivar o suposto desejo: o sumiço da mulher.

# **QUESTÃO 47:**

É muito comum em narrativas o narrador inserir falas da personagem em meio à sua própria fala. Tal expediente é chamado de discurso indireto livre. Assinale a alternativa que exemplifica esse recurso.

- a) (...) também tinha seu quinhão de amargura. Que despejava no marido: você fica aí nessa Internet e não dá bola pra mim, não tenho com quem falar.
- b) Seria a vida perfeita. Seria? Não. Por que numa dessas vezes a mulher retornaria do ciberespaço (...).
- c) Ela também trabalhava, claro como sustentar uma casa, e a internet com um emprego só?
- d) Acostumara-se, pronto, sentia falta dela. De modo que seu dispositivo eletrônico permitira que, quando necessário, ele a acessasse. Seria a vida perfeita.

# **QUESTÃO 48:**

Para o trecho abaixo foram propostas algumas alterações. Assinale a alternativa em que a mudança ocorrida não compromete o sentido previsto no trecho original.

Mas aí ele voltava para casa e podia, enfim, viver uma aventura. Na Internet, claro.

- a) Mas aí ele voltava para casa e podia, por fim, viver uma aventura, mas apenas na Internet, é claro.
- b) Mas aí, se ele voltasse para casa, poderia, finalmente, viver uma aventura, apenas na Internet.
- c) Mas quando ele voltava para casa podia viver, enfim, uma aventura, mas na Internet, claro.
- d) Ele voltava para casa a fim de viver uma aventura, na Internet, certamente.

#### **QUESTÃO 49:**

Sobre a organização das informações veiculadas no 3<sup>º</sup> parágrafo, é CORRE-**TO** afirmar que:

- a) A causa que explica o fato de o marido desligar precipitadamente o computador é descrita a partir da introdução do parágrafo até o termo *quinhão.*
- b) O termo **Clique** exprime, a um só tempo, a idéia da ação praticada pelo personagem o encerramento, precipitado, da interação vivenciada pelo casal.
- c) Na passagem: " *Ela também trabalhava, claro como sustentar uma casa, e a internet com um emprego só?",* em que se registra a voz do narrador, fica subentendido que, para manter o conforto no lar, é preciso que a mulher participe do orçamento da casa
- d) A repetição da expressão *lá se ia* concorre para reforçar a idéia de despedida, de afastamento indesejado e de perda da pessoa amada.

# **QUESTÃO 50:**

Sobre o trecho que segue, é **INADEQUADO** afirmar que:

" *Você fica aí nessa internet e não dá bola pra mim, não tenho com quem falar"*

- a) a referência do pronome **Você** corresponde à figura do marido.
- b) é uma reprodução da fala da esposa feita pelo narrador.
- c) é uma fala que caracteriza uma linguagem formal, através da qual se faz um apelo.
- d) recupera-se um tom de desdém e desprezo na fala da esposa por meio das expressões **aí nessa** Internet.

# **QUESTÃO 51:**

Suponha que uma pasta esteja sendo exibida pelo Windows Explorer e os seguintes arquivos são exibidos:

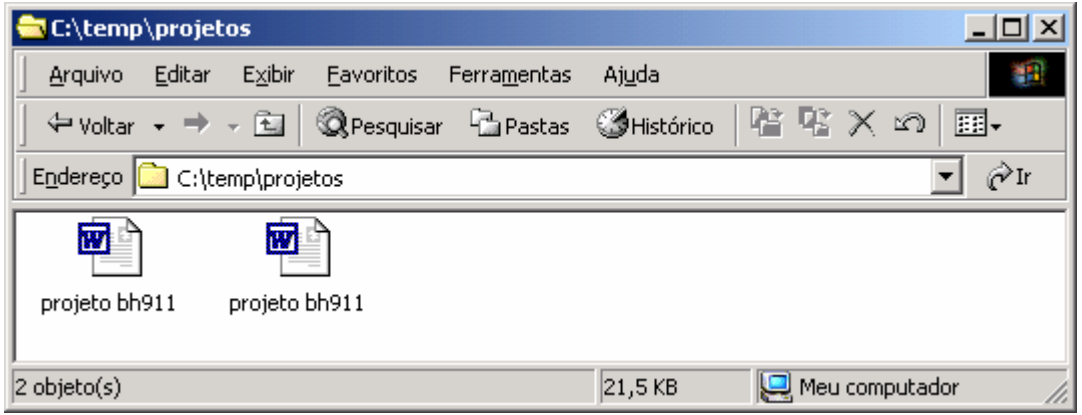

Aqui existem um arquivo do tipo RTF e outro do tipo DOC. Você precisa imprimir o arquivo de nome "projeto bh911.doc". Uma opção para descobrir qual é o tipo (extensão) desses arquivos é a configuração do modo de exibir a pasta. Tal opção está disponível via o menu "Ferramentas"  $\rightarrow$  "Opções de Pasta" → Aba "Modo de Exibição" → limpando o *checkbox* da opção "Ocultar extensões de tipos de arquivo conhecidos". Existem outras formas de visualizar o tipo de um arquivo. Apenas uma das opções abaixo não permite a exibição do tipo de arquivo. Marque a alternativa que **não permite** ao usuário visualizar o tipo de um arquivo exibido na figura:

- a) Posicionar o cursor do mouse sobre o arquivo.
- b) Clicar com o botão da direita sobre o arquivo.
- c) Clicar no menu Exibir $\rightarrow$ Detalhes.
- d) Clicar no menu Exibir $\rightarrow$ Lista.

#### **QUESTÃO 52:**

Suponha que exista um arquivo de nome "teste.txt", na pasta C:\temp. Esse arquivo está sendo editado pelo Microsoft Word, e o usuário está efetuando modificações ainda não salvas no disco. Deseja-se fazer uma cópia desse arquivo na pasta C:\temp utilizando para isso o Windows Explorer, menu Editar, opções Copiar e Colar. Marque a alternativa **CORRETA**:

- a) Uma cópia será feita com sucesso, e as modificações feitas no arquivo em edição farão parte do arquivo resultante da cópia.
- b) Uma cópia não será permitida, pois não pode haver duas cópias de um mesmo arquivo em um mesmo diretório.
- c) Uma cópia será feita com sucesso, mas as modificações feitas no arquivo em edição não farão parte do arquivo resultante da cópia.
- d) Uma cópia não será permitida, pois o arquivo está sendo editado.

#### **QUESTÃO 53:**

Suponha que um usuário do Microsoft Word deseja imprimir parte de um documento. Para isso ele configurou a caixa de impressão da seguinte maneira:

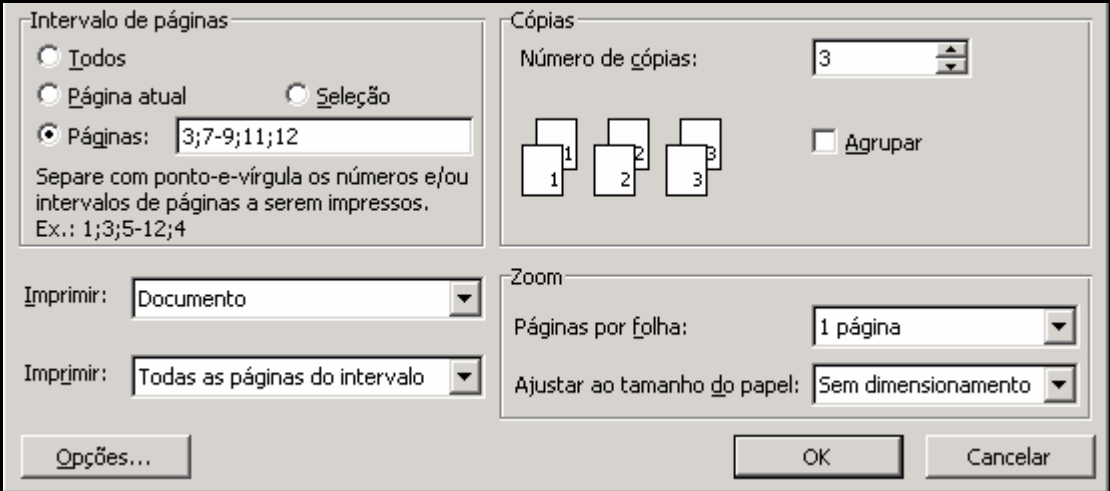

Marque a alternativa **CORRETA**.

- a) Todas as páginas do documento serão impressas.
- b) A página 8 será impressa.
- c) Um total de cinco páginas será impresso.
- d) Um total de quinze páginas será impresso.

#### **QUESTÃO 54:**

Veja o texto extraído da ajuda on-line do Microsoft Word:

"*Caso um documento deva ser revisado por seu grupo de trabalho, e você deseje ter o controle final sobre as alterações que devem ser aceitas ou rejeitadas, será possível preparar cópias do documento e distribuí-las para o grupo de trabalho para revisão e marcação eletrônicas. Quando o controle de alterações está ativado, o Microsoft Word usa marcas de revisão para indicar alterações controladas. Após o documento ser revisado, será possível ver as alterações feitas pelos diferentes revisores — as alterações de cada revisor são marcadas com uma cor diferente. Após exibir as alterações controladas, você poderá aceitar ou rejeitar cada alteração.*

Esse recurso do Microsoft Word pode ser ativado a partir do menu "Ferramentas" → "Controlar Alterações". Marque a alternativa **INCORRETA** sobre marcas de revisão do Word.

- a) A comparação de uma cópia editada de um documento com sua versão original mostra o conteúdo editado sob a forma de marcas de revisão, mesmo que não existam alterações controladas em ambos.
- b) As revisões de um usuário são inseridas apenas quando as revisões de outro usuário forem aceitas ou rejeitadas.
- c) Um usuário consegue aceitar todas as alterações criadas sem revisar uma a uma separadamente.
- d) As revisões de um usuário podem ser realçadas em documento impresso.

### **QUESTÃO 55:**

Suponha que um *site* de notícias contenha três páginas: principal, notícias nacionais e notícias internacionais. Esse *site* possui três níveis de profundidade, sendo que o primeiro nível possui a página principal. O segundo nível tem as manchetes de notícias, e o terceiro nível possui as páginas com as notícias completas das manchetes. Uma página de manchetes possui, além dos links para as suas notícias completas, um link para a outra, ou seja, estando em notícias nacionais é possível clicar e acessar a página de manchetes de notícias internacionais e vice-versa. No momento em que um usuário está navegando pela página de manchetes de notícias nacionais, com o Internet Explorer, ele resolve guardar essa página em seu computador de modo a poder acessá-la sem estar conectado à *internet* (modo *off-line*). É possível fazer isso via o menu "Favoritos"  $\rightarrow$  "Adicionar a Favoritos"  $\rightarrow$  opção "Tornar disponível off-line"  $\rightarrow$  botão "Personalizar". Seguida essa trilha de menus, e talvez uma tela de aviso, a seguinte tela é apresentada ao usuário:

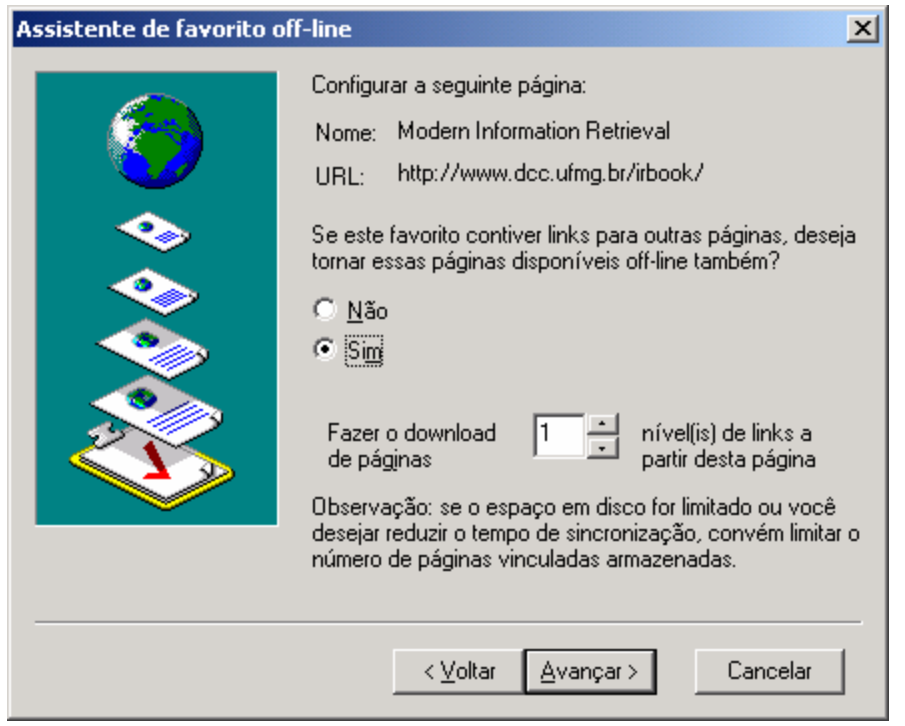

Marque a alternativa **CORRETA** sobre quais páginas serão guardadas em *offline* após uma sincronização, caso essa configuração seja aceita.

- a) Somente páginas de manchetes de notícias nacionais e internacionais.
- b) Somente página de manchetes de notícias nacionais e as páginas com os detalhes dessas manchetes.
- c) Somente página de manchetes de notícias nacionais, páginas com detalhes dessas manchetes e página com manchetes internacionais.
- d) Somente páginas de detalhes de manchetes das notícias nacionais e internacionais.

### **QUESTÃO 56:**

Considere as afirmações sobre o catálogo de endereços do Microsoft OutLook  $^1$ :

- I. Grupos devem ser criados a partir da seleção de contatos previamente cadastrados no catálogo de endereços.
- II. Um contato é automaticamente apagado da lista de contatos do outlook caso ele seja removido de um grupo de contatos específico.
- III. É possível atualizar os dados de um contato do catálogo de endereços e fazer valer essa atualização para um grupo que possua tal contato cadastrado.
- IV. Uma mensagem de correio pode ser enviada a um grupo de contatos, evitando o trabalho de selecionar distintamente cada um dos destinatários.

#### São afirmações **CORRETAS**:

- a) I, III e IV
- b) II e III apenas
- $c)$  I, II e III

 $\overline{a}$ 

d) III e IV apenas

 $1$  Lembrar que o Microsoft Outlook é um produto diferente do Microsoft Outlook Express.

#### **QUESTÃO 57:**

Leia o texto tirado da Ajuda on-line do Microsoft OutLook $^2$ :

*"Da mesma maneira que empresas comerciais usam listas de endereçamentos postais para enviar catálogos e outras informações a clientes potenciais, está em expansão de uso de mensagens de correio eletrônico como ferramenta de marketing direto. Se você não deseja receber esse tipo de mensagens, o Outlook poderá pesquisar por expressões comumente usadas nessas mensagens e automaticamente movê-las de sua Caixa de entrada para uma pasta de mensagem não desejada, para a pasta de Itens excluídos ou para qualquer outra pasta especificada. A lista de termos que o Outlook utiliza para filtrar mensagens de correio eletrônico suspeitas de serem não desejadas pode ser encontrada em um arquivo chamado Filters.txt."* 

Uma opção para mover mensagens para pastas específicas é a criação de regras que verificam condições especificadas pelo usuário do Microsoft Outlook (menu "Ferramentas"  $\rightarrow$  "Assistente de Regras").

As alternativas abaixo representam exemplos de regras que podem ser construídas, passo a passo, pelo Microsoft Outlook. Apenas uma das regras **NÃO** permite que uma mensagem seja movida para uma pasta. Marque essa alternativa.

- a) Aplicar esta regra depois que a mensagem chegar com 'Reais' ou 'R\$' ou 'dinheiro' no corpo excluir definitivamente.
- b) Aplicar esta regra depois que a mensagem chegar com 'Reais' ou 'R\$' ou 'dinheiro' no corpo mover para a pasta Rascunhos.
- c) Aplicar esta regra depois que a mensagem chegar com 'Reais' ou 'R\$' ou 'dinheiro' no corpo excluir.
- d) Aplicar esta regra depois que a mensagem chegar com 'Reais' ou 'R\$' ou 'dinheiro' no corpo mover para a pasta Itens excluídos.

 $\overline{a}$  $2$  Lembrar que o Microsoft Outlook é um produto diferente do Microsoft Outlook Express.

As questões de 58 a 60 vão utilizar esta planilha em Microsoft Excel:

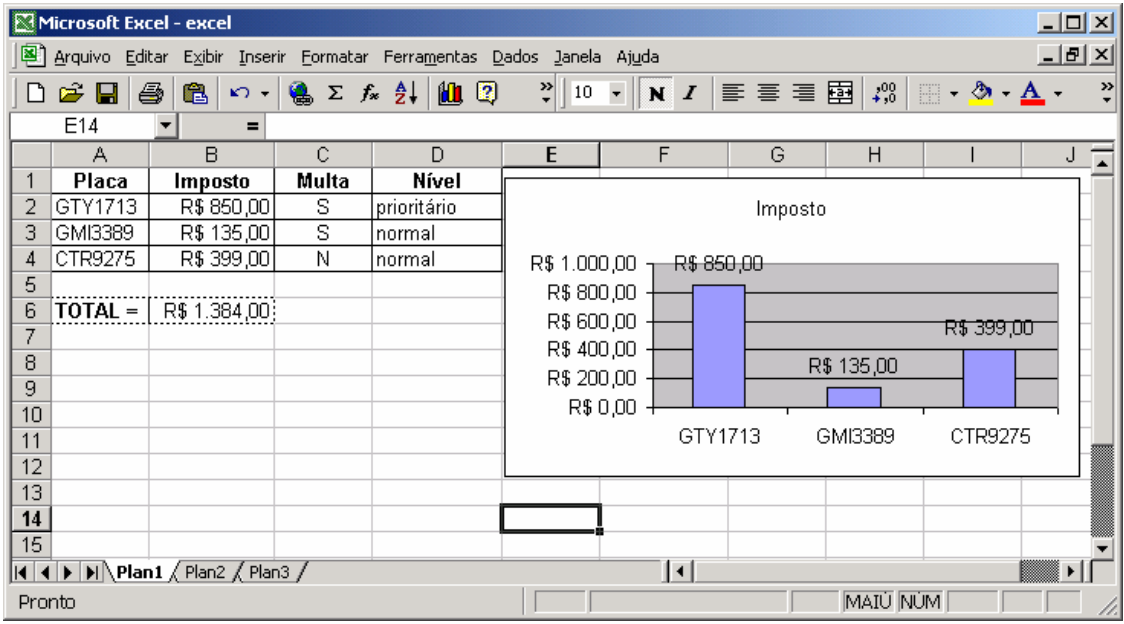

A coluna A possui as placa de três veículos. Na coluna B, está o imposto devido de cada um dos veículos. Na coluna C, está um indicativo da existência (valor "S") ou não (valor "N") de multas. A coluna D representa o nível de atenção a ser dado a cada veículo no tocante ao envio de uma correspondência de alerta. A linha seis possui o total de impostos dos três veículos e, ao lado desse total, está o gráfico desses impostos.

### **QUESTÃO 58:**

Deseja-se fazer uma cópia das células pontilhadas A6 e B6, respectivamente, para as células E14 e F14. Marque a alternativa que define uma fórmula de soma que, ao ser copiada da célula B6, continua a manter **CORRETA** a soma dos valores de impostos dos três veículos.

- a) =SOMA(B2:B4)
- b) =SOMA(\$B2:\$B4)
- c) =SOMA(\$B\$2:\$B\$4)
- d) =SOMA(B\$2:B\$4)

# **QUESTÃO 59:**

Seja dado que uma carta será enviada a cada um dos motoristas que possuem multas e tem imposto com valor a partir de R\$ 400,00. Esses motoristas encaixam-se em um nível prioritário. Dessa forma existem duas condições a serem obedecidas e que podem ser escritas sob a fórmula (considerando a linha dois da planilha): E(C2="S"; B2>=400). Essa fórmula pode resultar no valor VERDADEIRO ou FALSO e deve ser a condição de uma fórmula cuja finalidade é exibir o valor "prioritário" ou "normal" quando colocada na linha correspondente de cada veículo. Considerando a linha dois da planilha, selecione a alternativa que possui uma fórmula **CORRETA** para esse fim.

- a) =E(C2="S"; B2>=400; "prioritário"; "normal")
- b) =SE(E(C2="S"; B2>=400); "prioritário"; "normal")
- c) =E(C2="S"; B2>=400)
- d) =SE(E(C2="S"; B2>=400); "normal"; "prioritário")

# **QUESTÃO 60:**

Descobriu-se que o total de impostos do veículo GMI3389 estava incompleto. Então o valor de R\$ 135,00, na célula B3, foi atualizado para o valor de R\$ 600,00. Considere que a coluna D possui as fórmulas corretas para a definição do nível "prioritário" ou "normal", assim como explica o enunciado da questão anterior. Marque a alternativa **correta** sobre o que acontecerá, **automaticamente**, à planilha após a atualização da célula B3.

- a) O Nível do veículo passa para "prioritário", e o gráfico continuará com o valor R\$ 135,00, na barra do GMI3389, até que o usuário o refaça.
- b) O Nível do veículo continua em "normal" até que o usuário refaça a fórmula. O gráfico será alterado para o valor R\$ 600,00 na barra do GMI3389.
- c) O Nível do veículo continuará em "normal", e o gráfico continuará com o valor R\$ 135,00, na barra do GMI3389, até que o usuário refaça ambos.
- d) O Nível do veículo passa para "prioritário", e o gráfico será alterado para o valor R\$ 600,00 na barra do GMI3389.

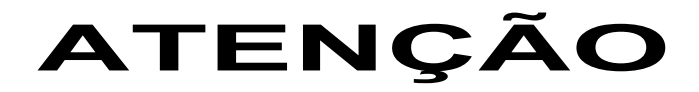

# **COM SUA ESCRITA HABITUAL, TRANSCREVA, PARA O ES-PAÇO RESERVADO PELA COMISSÃO, NA FOLHA DE RES-POSTA, A SEGUINTE FRASE:**

Todos os profissionais da educação desejam buscar subsídios que lhes permitam tratar os conflitos e as dificuldades de relacionamento.